## **RT System Editor - #4624**

# **RIC** OpenRIP

2018/11/06 01:14 - n-miyamoto

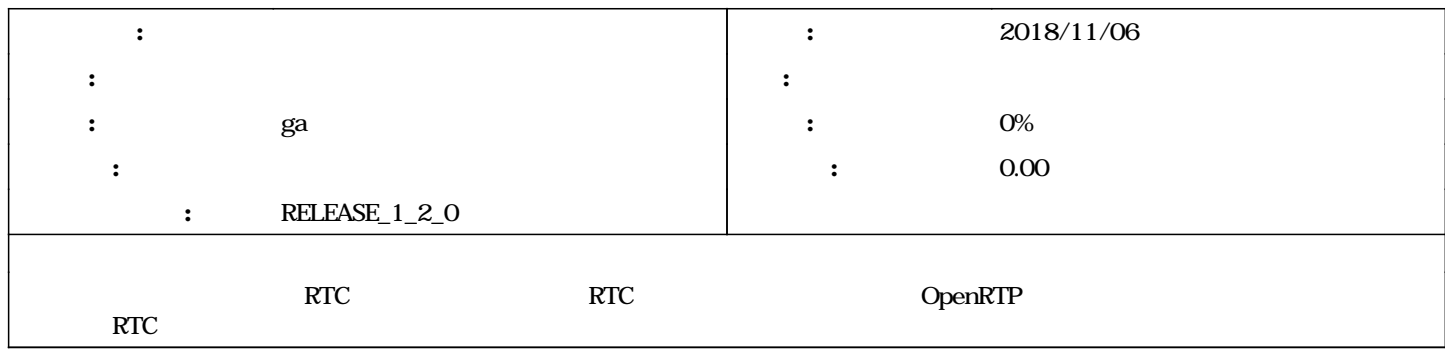

## **#1 - 2018/11/16 01:58 - n-miyamoto**

*- 担当者 を ga にセット*

*- 優先度 を 通常 から 今すぐ に変更*

*- 対象バージョン を RELEASE\_1\_2\_0 にセット*

## **#2 - 2019/01/10 06:42 - n-miyamoto**

*rtse1.mp4* 

rtse1.mp4 18.8 MB 2019/01/10 n-miyamoto